3 **Datensätze, Datenbausteine und Fehlerkatalog zur Vergabe der**

4 **Krankenversichertennummer als Pseudonym der**

5 **Rentenversicherungsnummer sowie Meldungen im Austausch mit dem** 

6 **Gesamtsystem Krankenversichertennummer**

9 **Prüfungen des Vorlaufsatzes, des Datensatzes DSKN und des Nachlaufsatzes (bei den** 10 **Krankenkassen / weiteren Kostenträger nach § 362 SGB V und dem Gesamtsystem KVNR)**

#### 12 **1 VOSZ - Vorlaufsatz**

### 14 **Zeichendarstellung:**

an = alphanumerisches Feld, linksbündig mit nachfolgenden Leerzeichen;

Grundstellung = Leerzeichen

 $n =$  numerisches Feld, rechtsbündig mit führenden Nullen; Grundstellung = Null K = Pflichtangabe, soweit bekannt  $k =$  Kannangabe

 $m =$  Mussangabe unter Bedingungen

 $K$  = Pflichtangabe, soweit bekannt<br>M = Mussangabe

21 Bezüglich des Aufbaues der Fehlernummern wird auf die allgemeinen Erläuterungen am Beginn des Abschnittes 4 verwiesen.

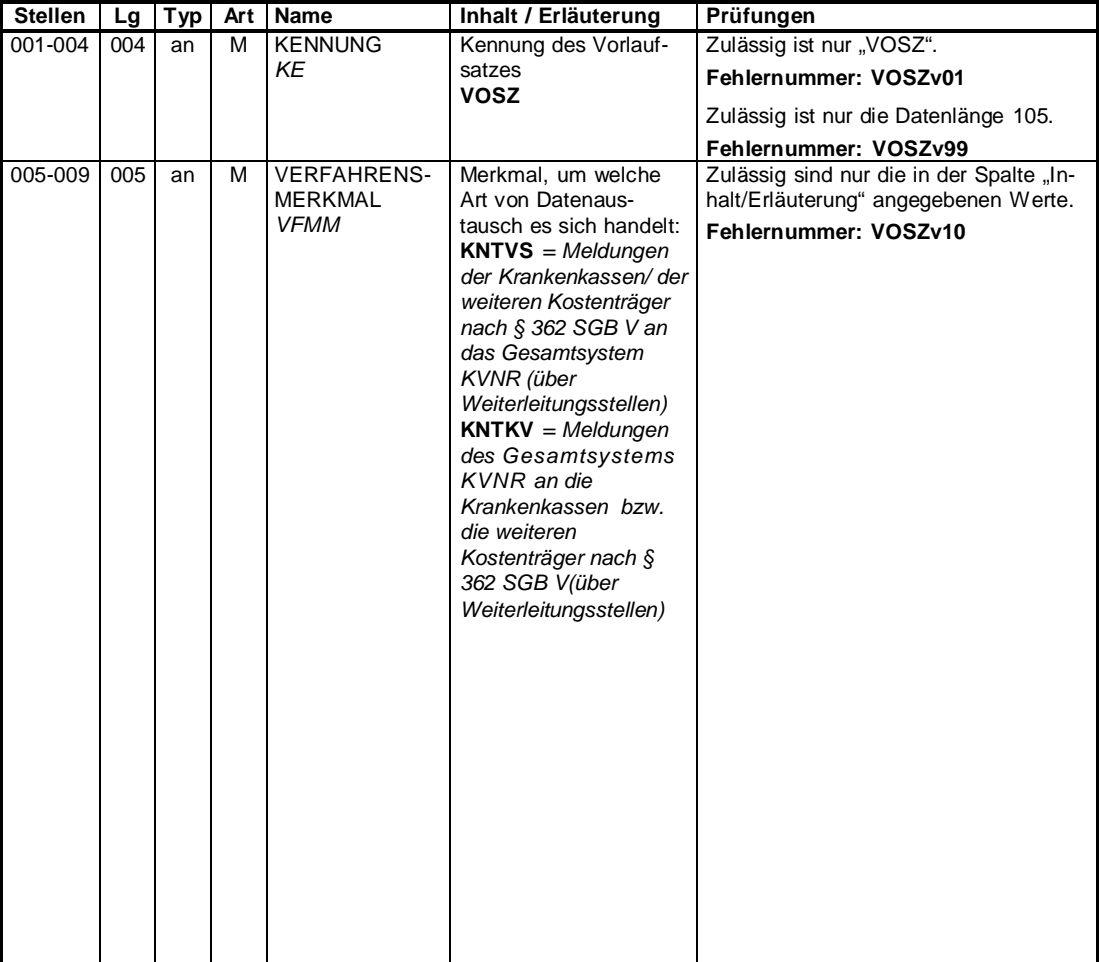

Stand: 06.09.2023 Anlage 2 Seite 1 von 23 Version 2.3.0 Gültig ab: 01.01.2024

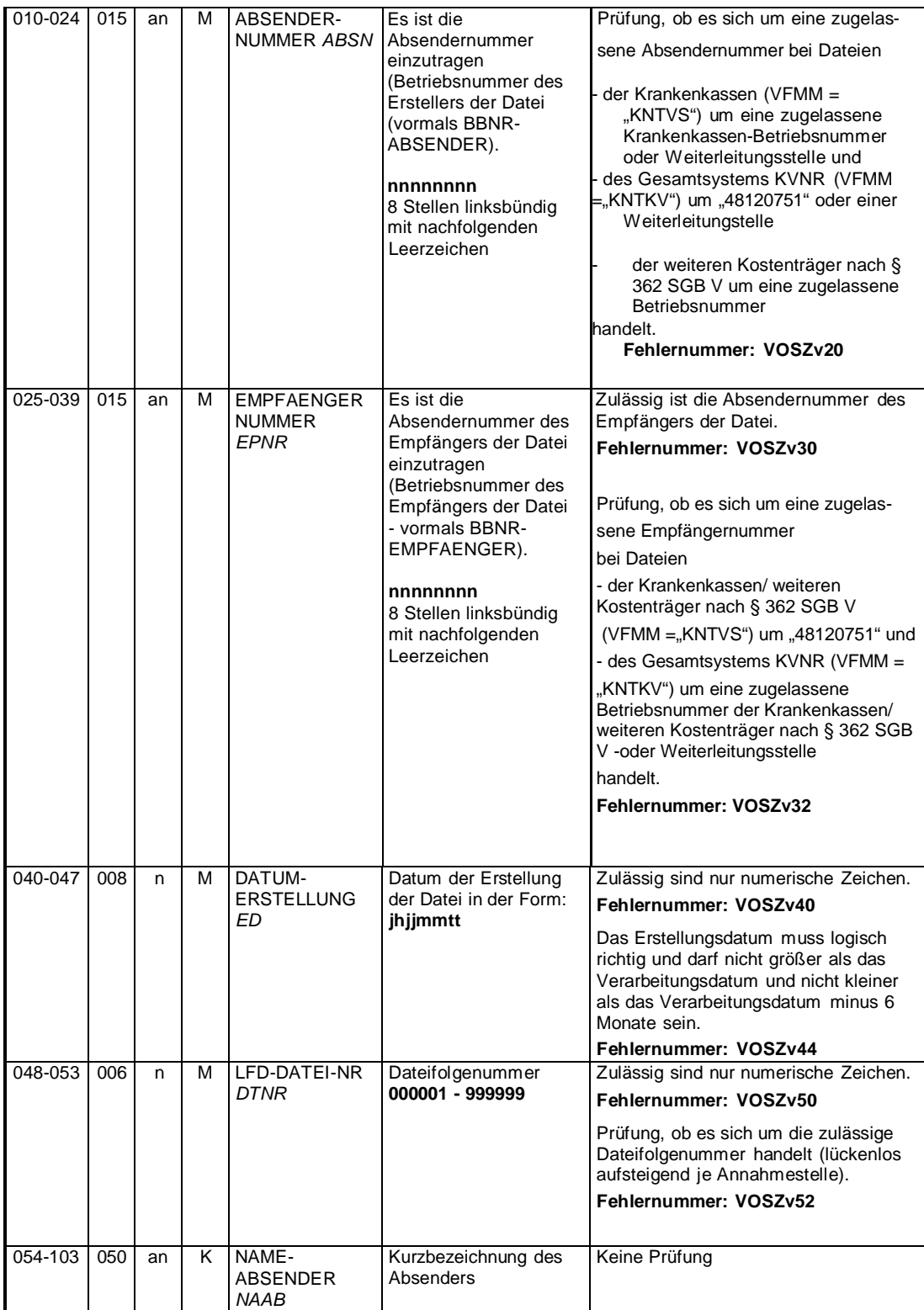

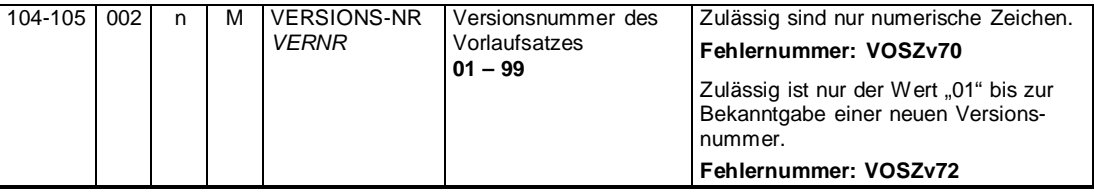

Stand: 06.09.2023 Anlage 2 Seite 3 von 23 Version 2.3.0 Gültig ab: 01.01.2024

### 26 **2 Datensatz: DSKN - Meldungen im Austausch mit dem Gesamtsystem Krankenversichertennummer**

#### 28 **Zeichendarstellung:**

29 an = alphanumerisches Feld, linksbündig mit nachfolgenden Leerzeichen; Grundstellung =

- 10 Leerzeichen n = numerisches Feld, rechtsbündig mit führenden Nullen; Grundstellung = Null<br>
K = Pflichtangabe, soweit bekannt k = Kannangabe
	- $K$  = Pflichtangabe, soweit bekannt M = Mussangabe
- 
- $m =$  Mussangabe unter Bedingungen

34 Bezüglich des Aufbaues der Fehlernummern wird auf die allgemeinen Erläuterungen am Beginn des <sup>35</sup> Abschnittes 4 verwiesen. <sup>36</sup>

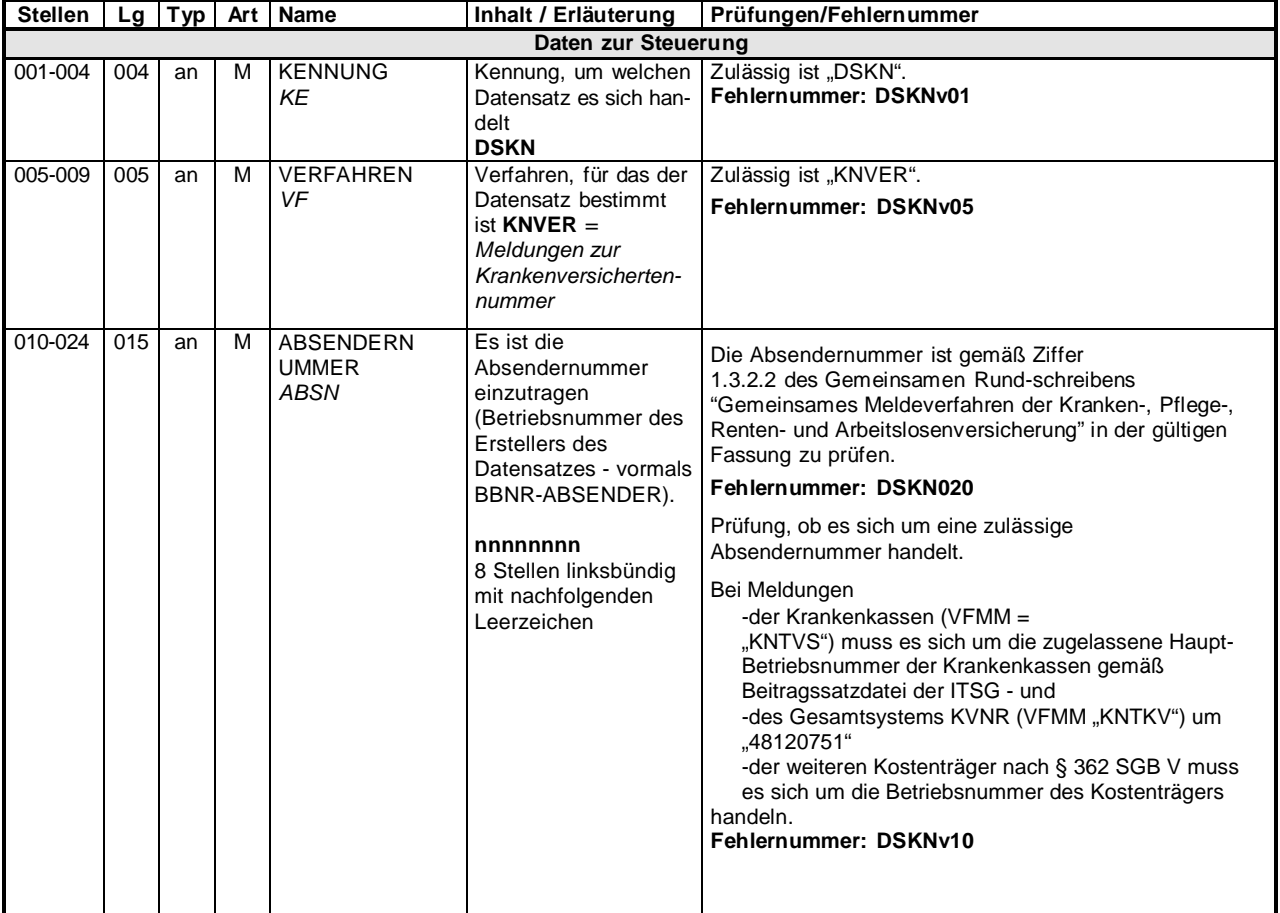

Stand: 06.09.2023 Anlage 2 Seite 4 von 23 Version 2.3.0 Gültig ab: 01.01.2024

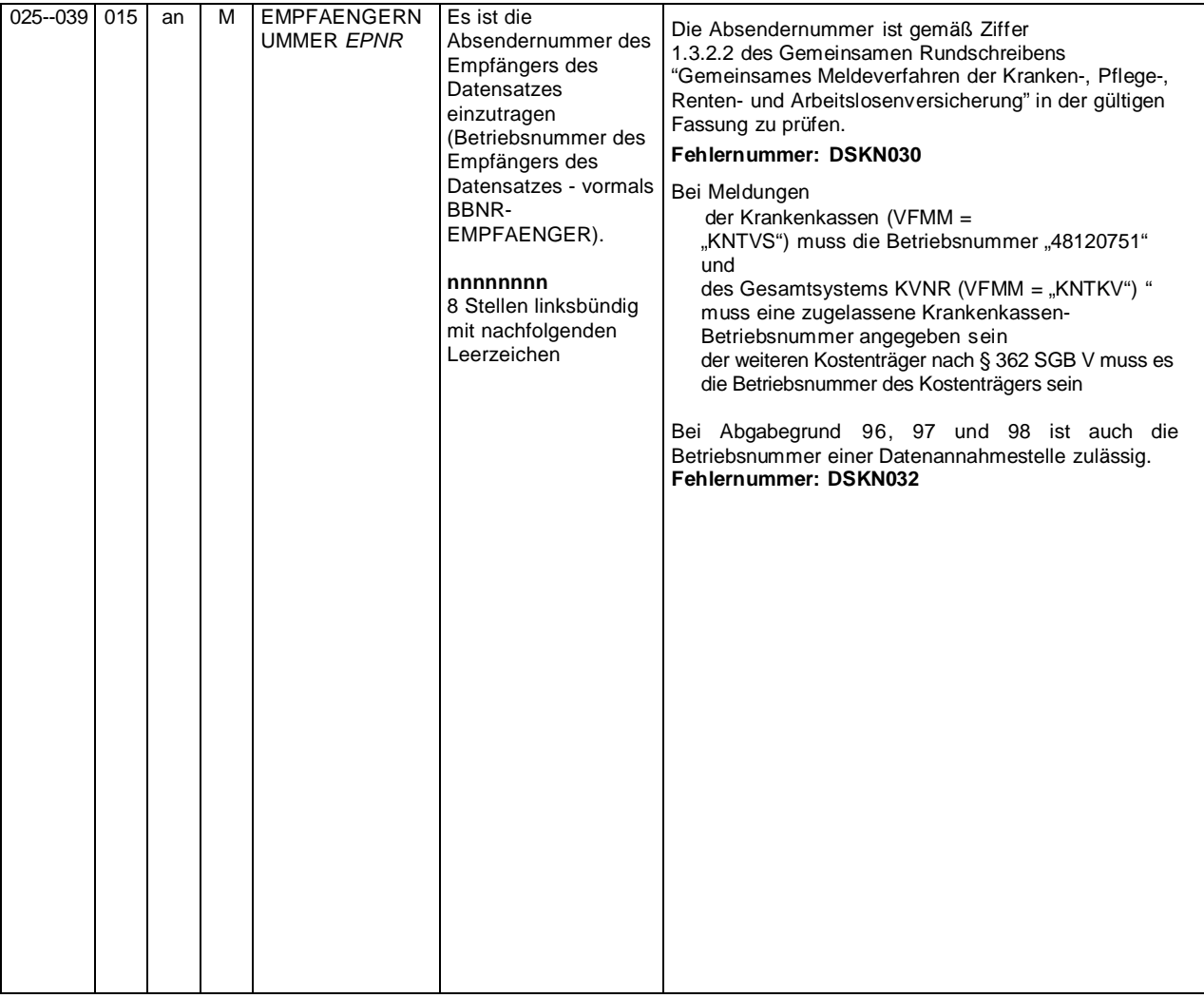

Stand: 06.09.2023 Anlage 2 Seite 5 von 23 Version 2.3.0 Gültig ab: 01.01.2024

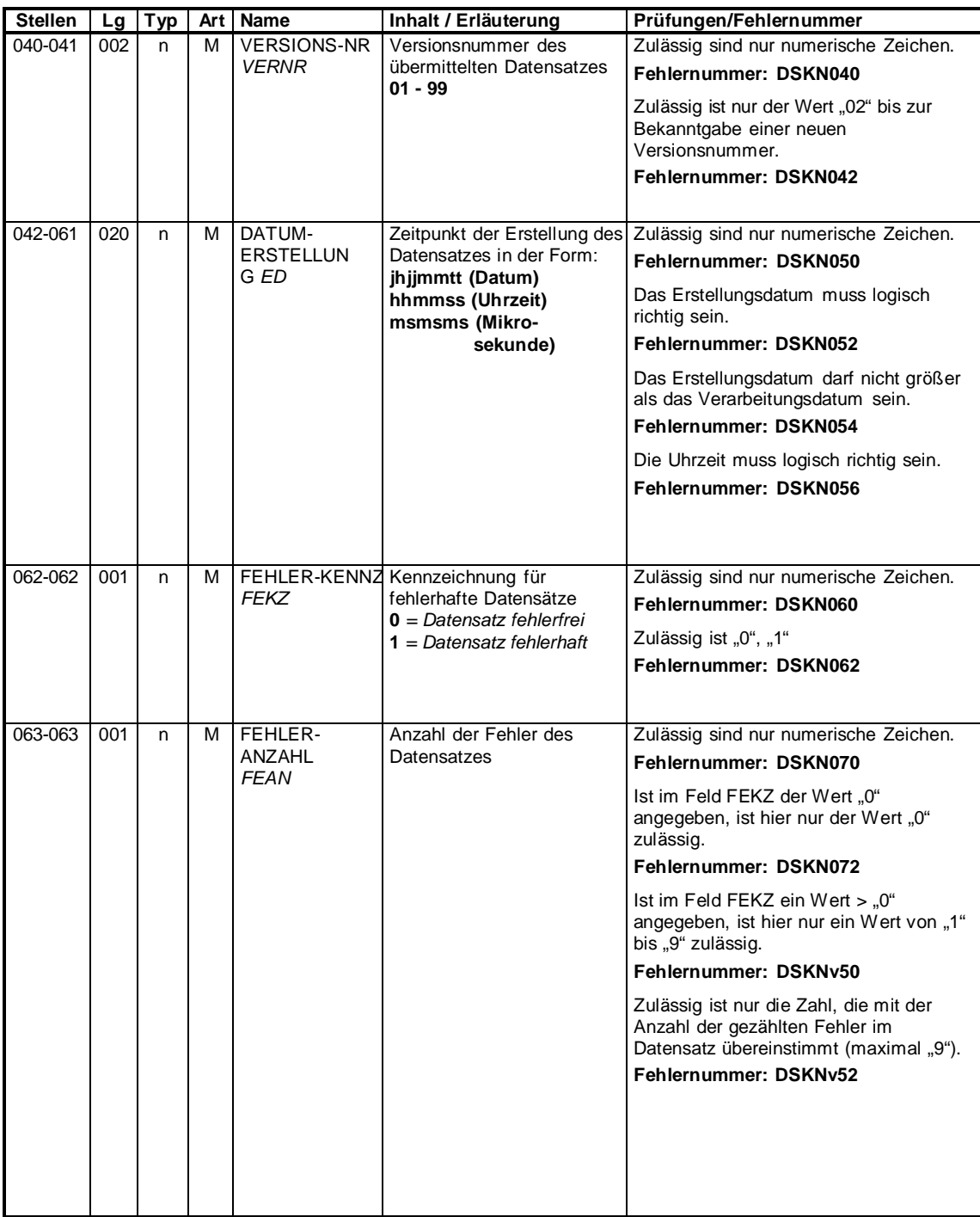

Stand: 06.09.2023 Anlage 2 Seite 6 von 23 Version 2.3.0 Gültig ab: 01.01.2024

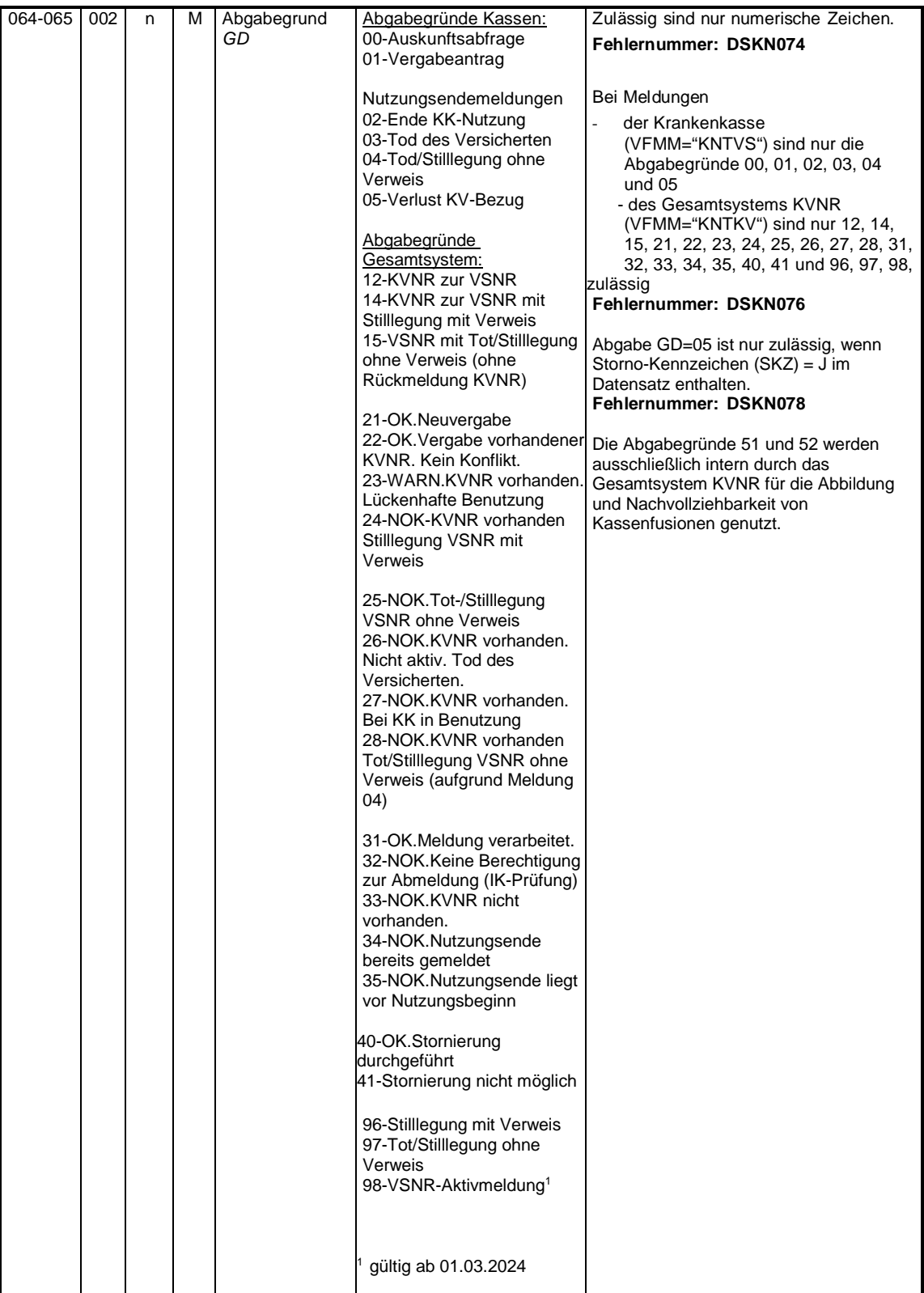

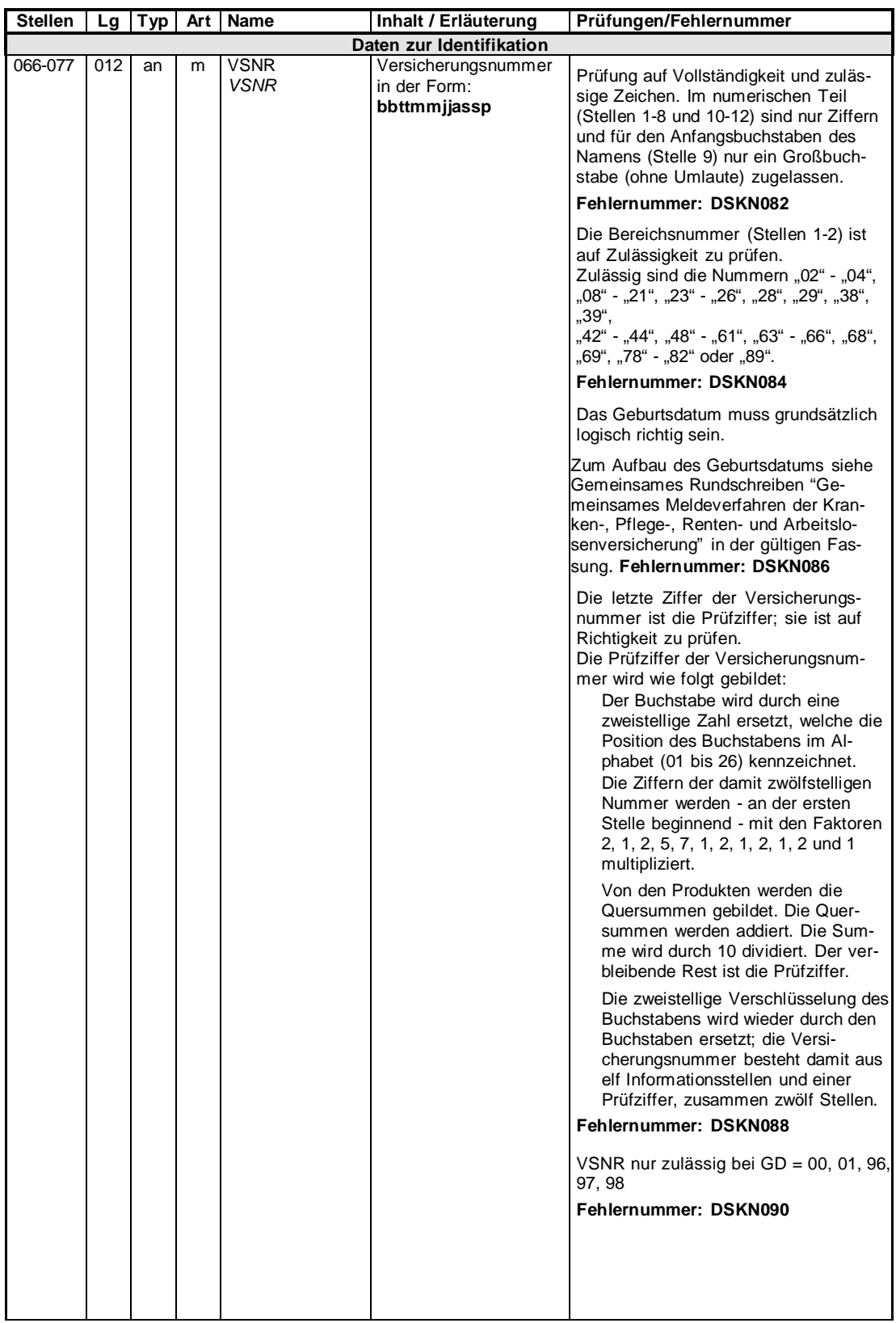

Stand: 06.09.2023 Anlage 2 Seite 8 von 23 Version 2.3.0 Gültig ab: 01.01.2024

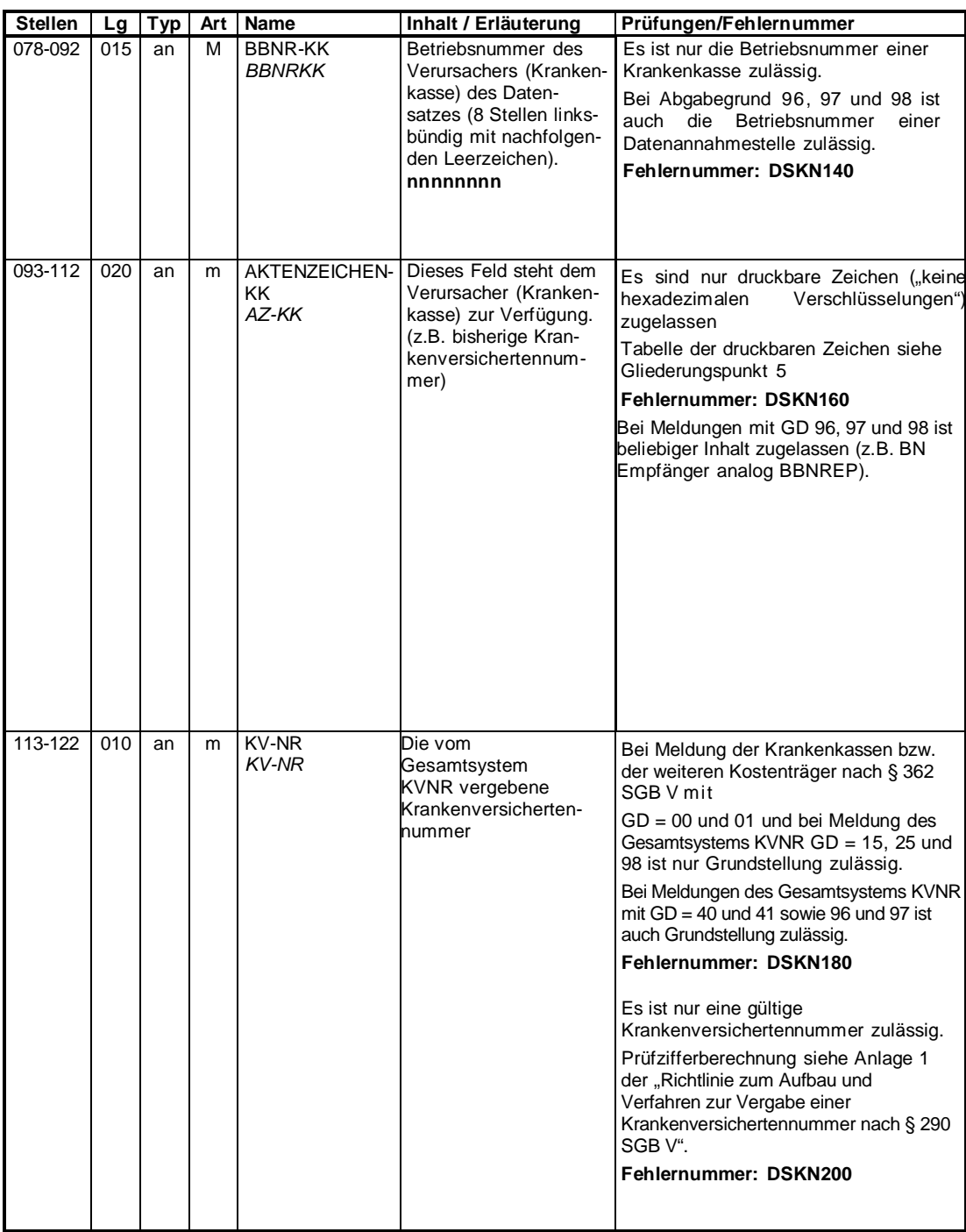

Stand: 06.09.2023 Anlage 2 Seite 9 von 23 Version 2.3.0 Gültig ab: 01.01.2024

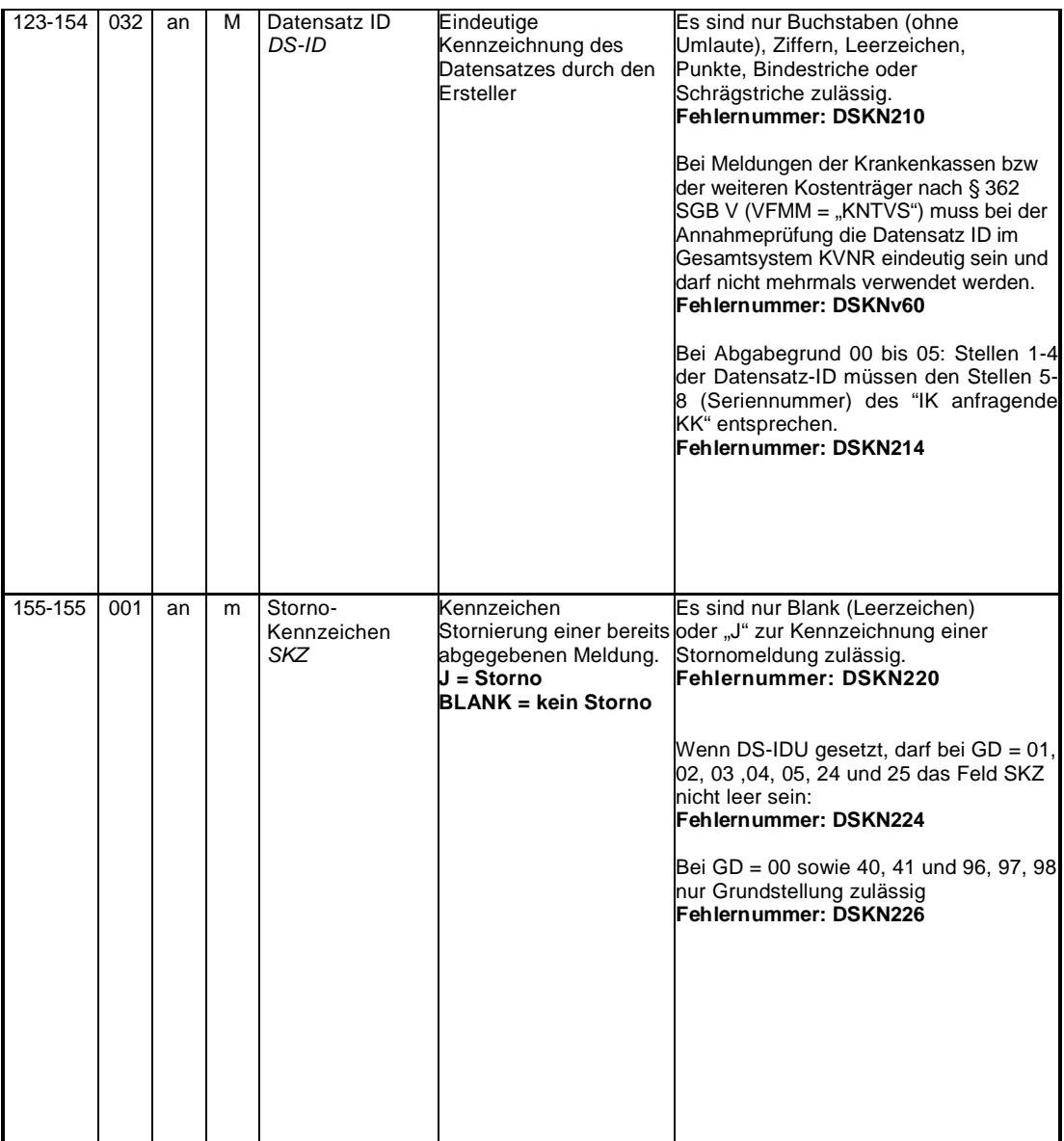

Stand: 06.09.2023 Anlage 2 Seite 10 von 23 Version 2.3.0 Gültig ab: 01.01.2024

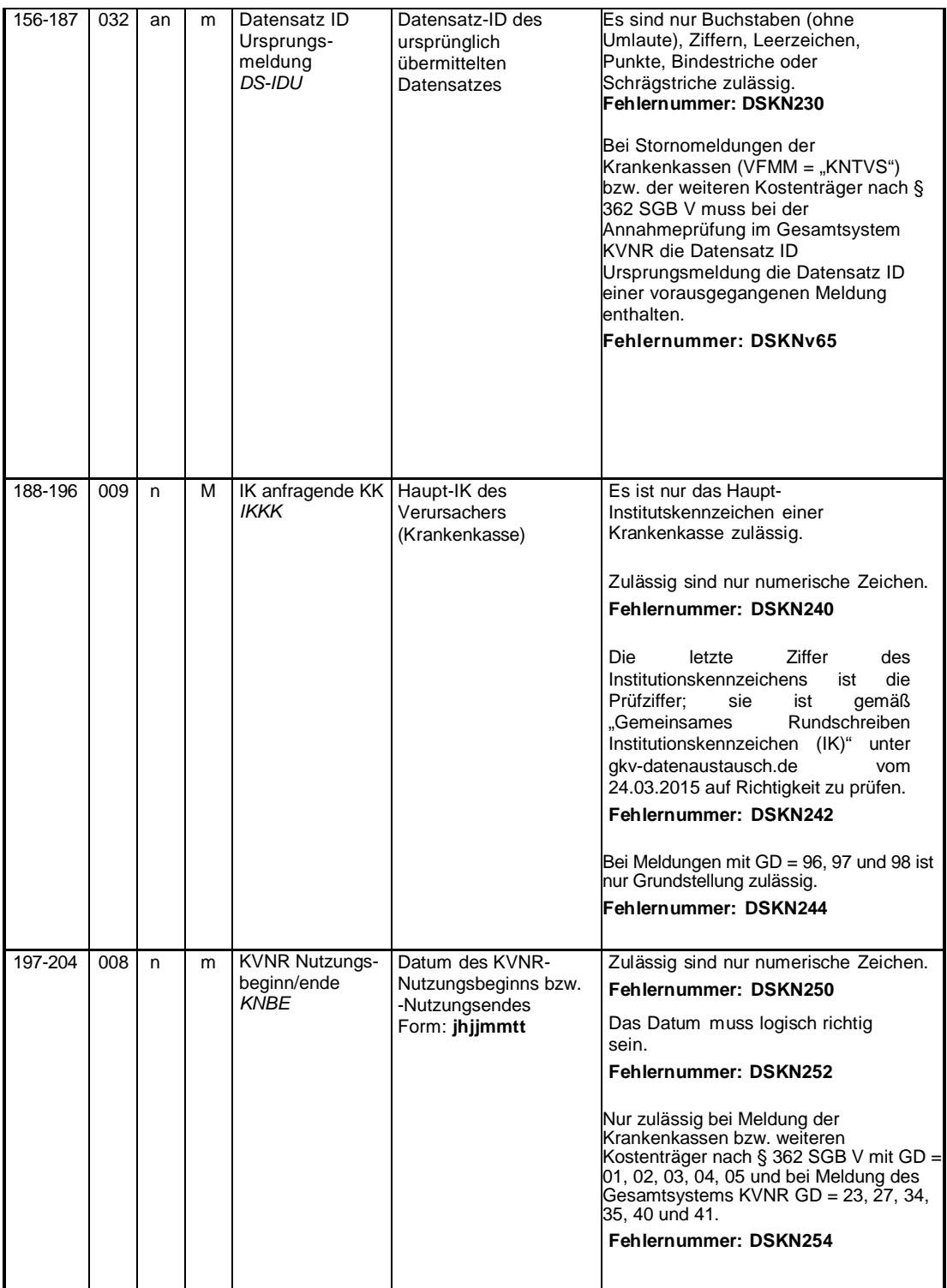

Stand: 06.09.2023 Anlage 2 Seite 11 von 23 Version 2.3.0 Gültig ab: 01.01.2024

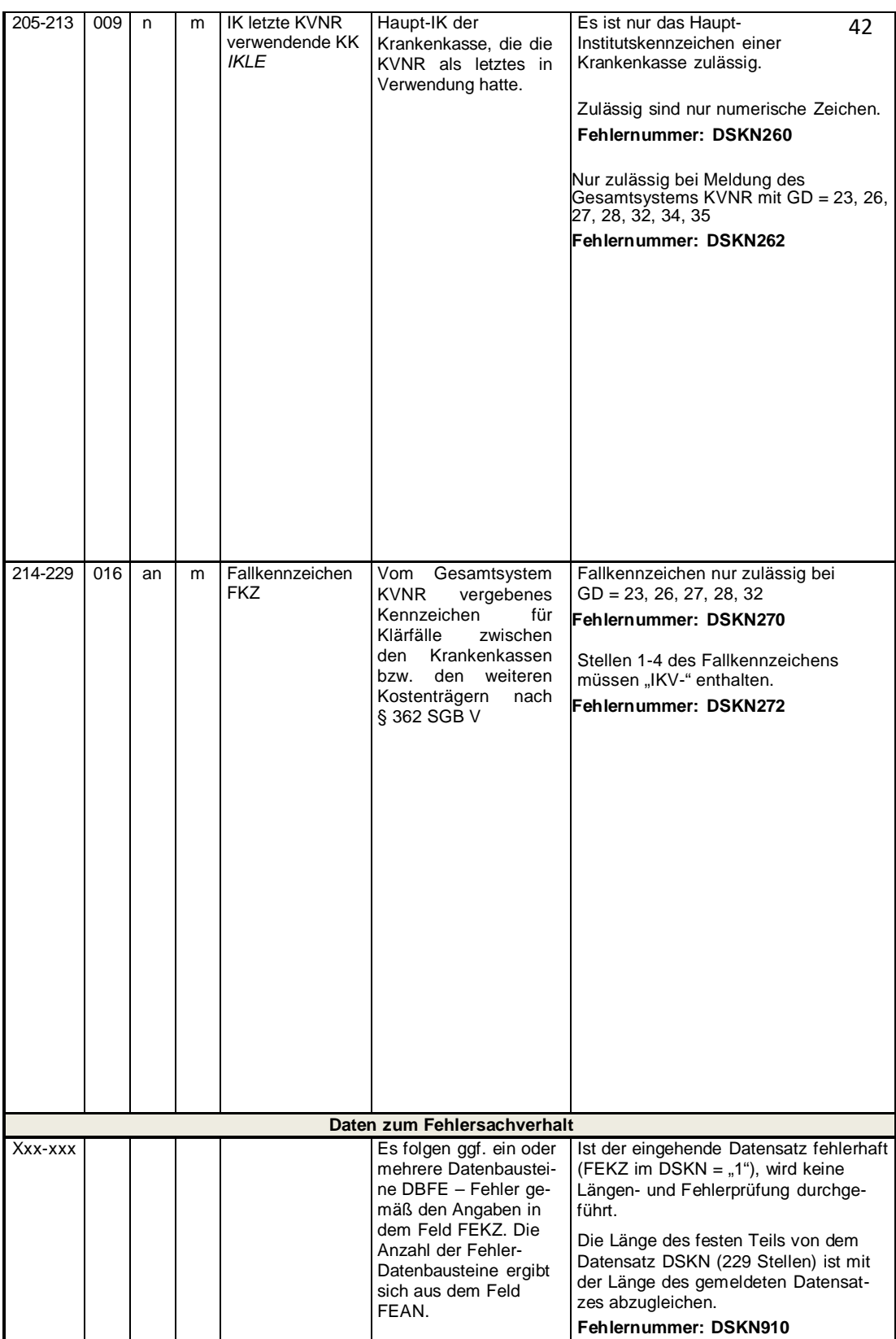

Stand: 06.09.2023 Anlage 2 Seite 12 von 23 Version 2.3.0 Gültig ab: 01.01.2024

#### 44 **2.1 Datenbaustein: DBFE – Fehler**

#### 45

#### 46 **Zeichendarstellung:**

- $\overline{a}$  an = alphanumerisches Feld, linksbündig mit nachfolgenden Leerzeichen; Grundstellung =
- 48 Leerzeichen n = numerisches Feld, rechtsbündig mit führenden Nullen; Grundstellung = Null
- $49$  K = Pflichtangabe, soweit bekannt  $k =$ Kannangabe  $M =$ Mussangabe m  $=$ Mussangabe unter Bedingungen

51

**Stellen Lg Typ Art Name Inhalt / Erläuterung Prüfungen/Fehlernummer Datenbaustein-Fehler (DBFE)** 001-004 | 004 | an | M | KENNUNG *KE* Kennung, um welchen Datensatz es sich handelt **DBFE** Keine Prüfung 005-076 072 an M Fehler *FE* Fehlernummer 7 Stellen plus 1 Leerzeichen plus Fehlertext (z.B.: xxxxxxx BBNREP unzulässig) Keine Prüfung

52

53

Stand: 06.09.2023 Anlage 2 Seite 13 von 23 Version 2.3.0 Gültig ab: 01.01.2024

#### 54 **3 NCSZ – Nachlaufsatz**

#### 56 **Zeichendarstellung:**

57 an = alphanumerisches Feld, linksbündig mit nachfolgenden Leerzeichen; Grundstellung =

- 58 Leerzeichen n = numerisches Feld, rechtsbündig mit führenden Nullen; Grundstellung = Null
	-
- $K =$ Pflichtangabe, soweit bekannt k and k = Kannangabe with  $K =$ Pflichtangabe soweit bekannt  $K =$  Kannangabe  $m =$  Mussangabe unter Bedingungen 60 M = Mussangabe m m = Mussangabe unter Bedingungen m = Mussangabe unter Bedingungen

62 Bezüglich des Aufbaues der Fehlernummern wird auf die allgemeinen Erläuterungen am Beginn des <sup>63</sup> Abschnittes 4 verwiesen. <sup>64</sup>

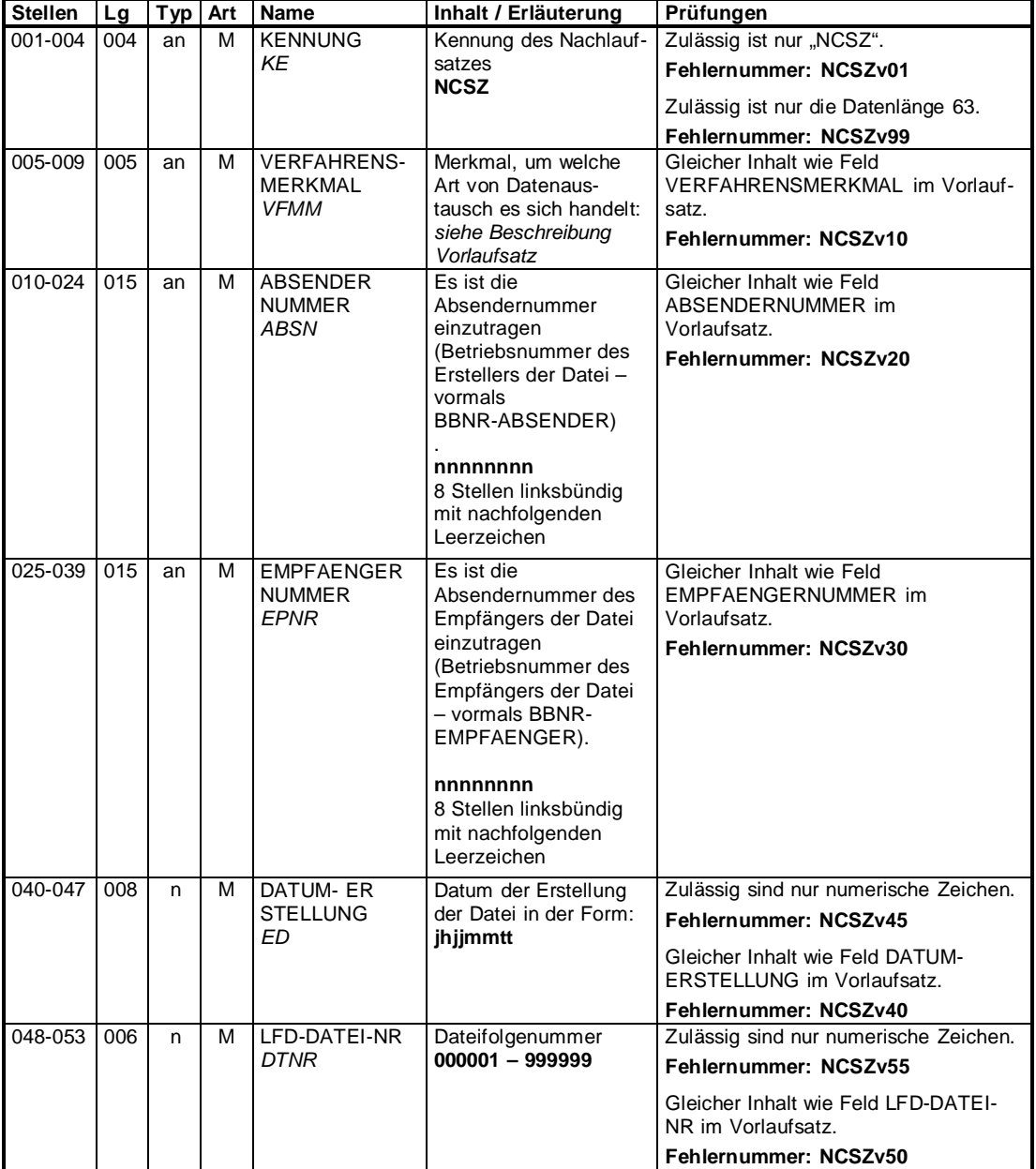

Stand: 06.09.2023 Anlage 2 Seite 14 von 23 Version 2.3.0 Gültig ab: 01.01.2024

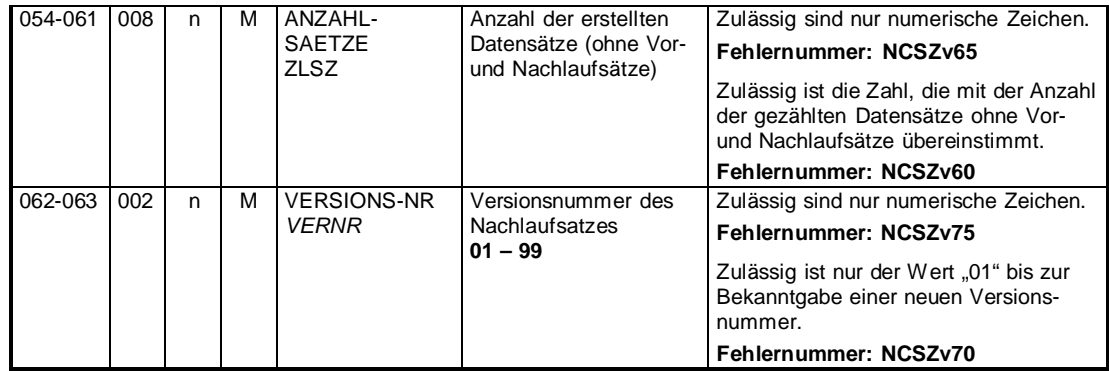

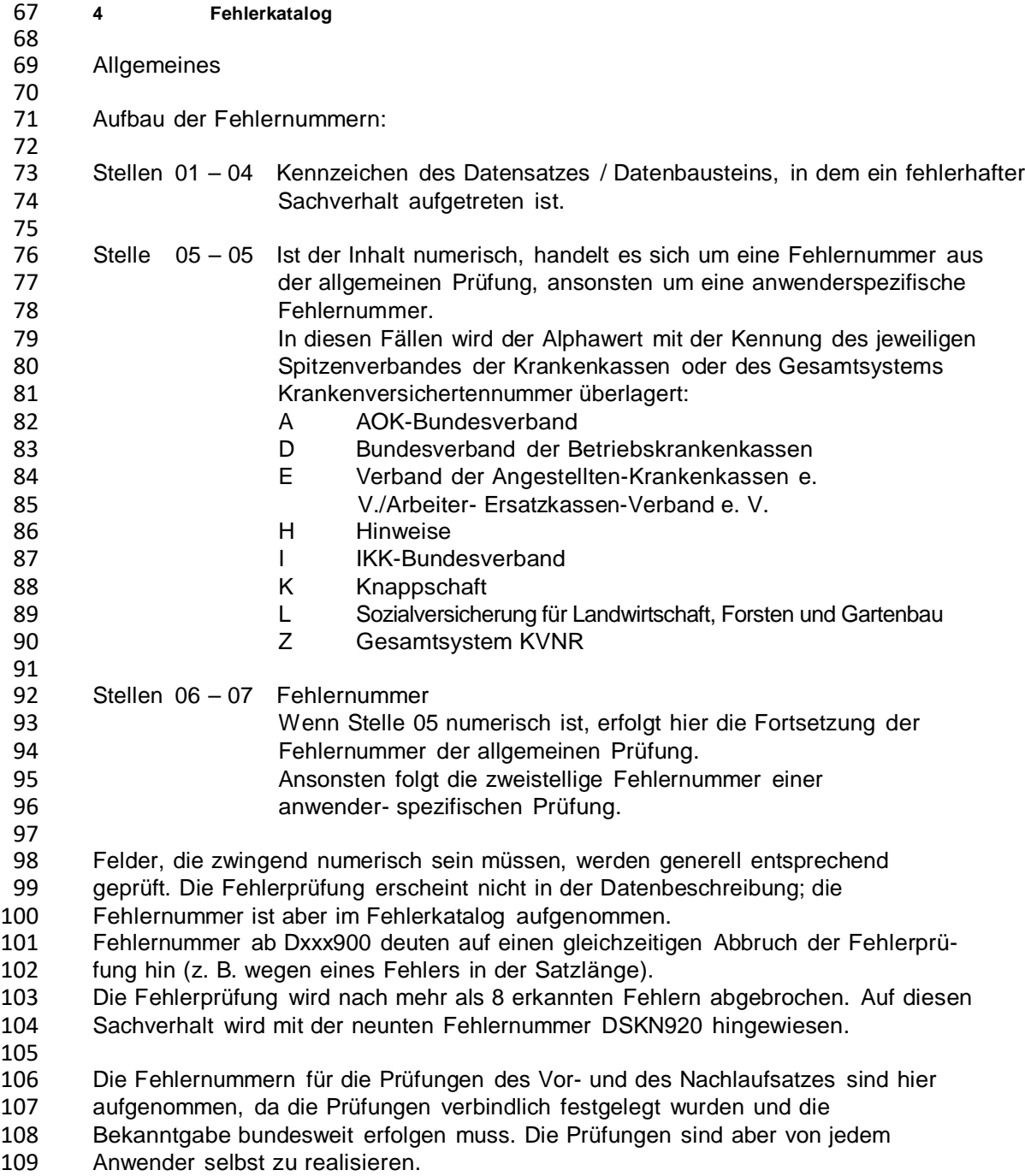

 $\begin{array}{c} 111 \\ 112 \end{array}$ 

#### 111 VOSZ

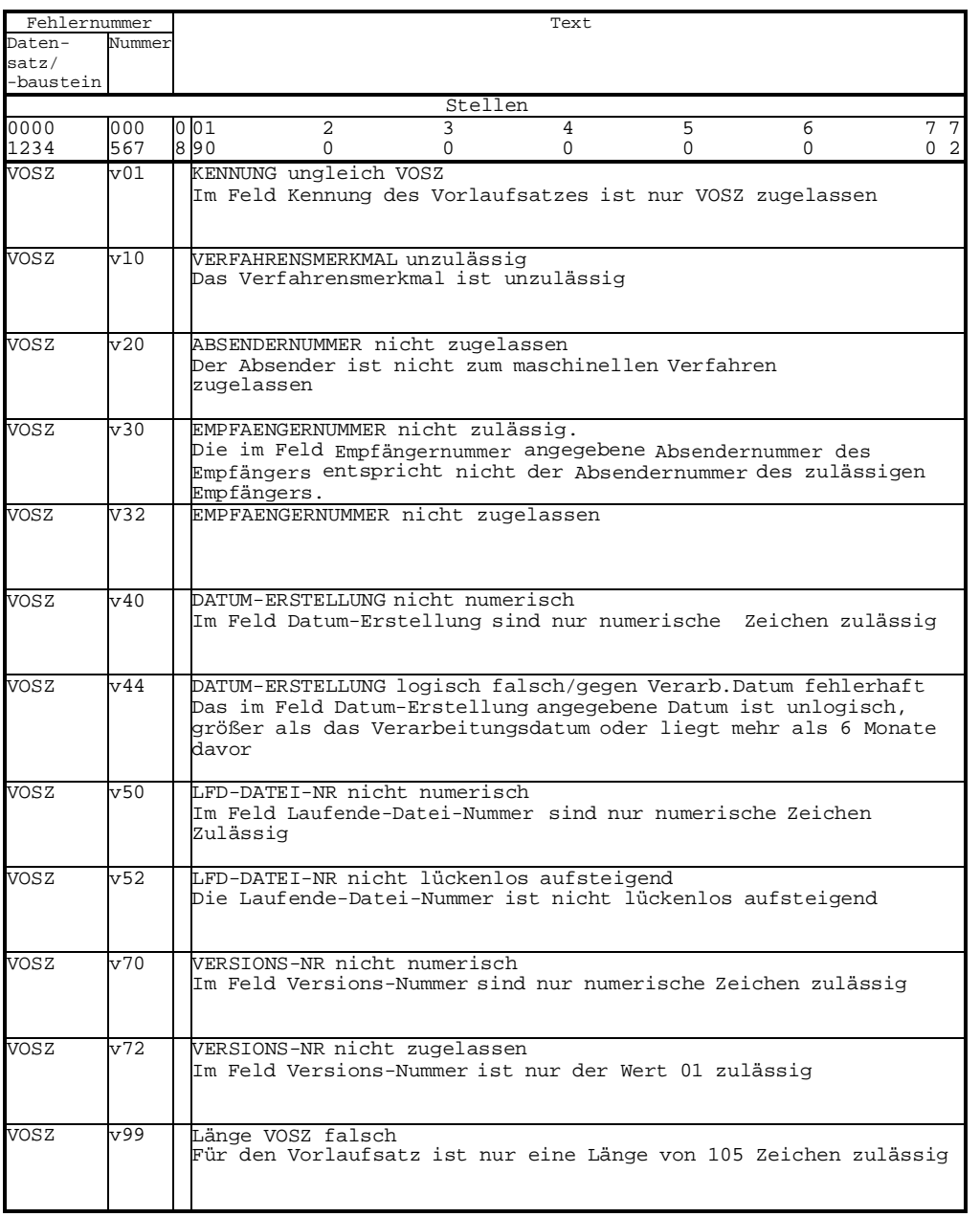

113 114

Stand: 06.09.2023 Anlage 2 Seite 17 von 23 Version 2.3.0 Gültig ab: 01.01.2024

## $116$  – 117

# 115 DSKN – Teil 1<br>116 –

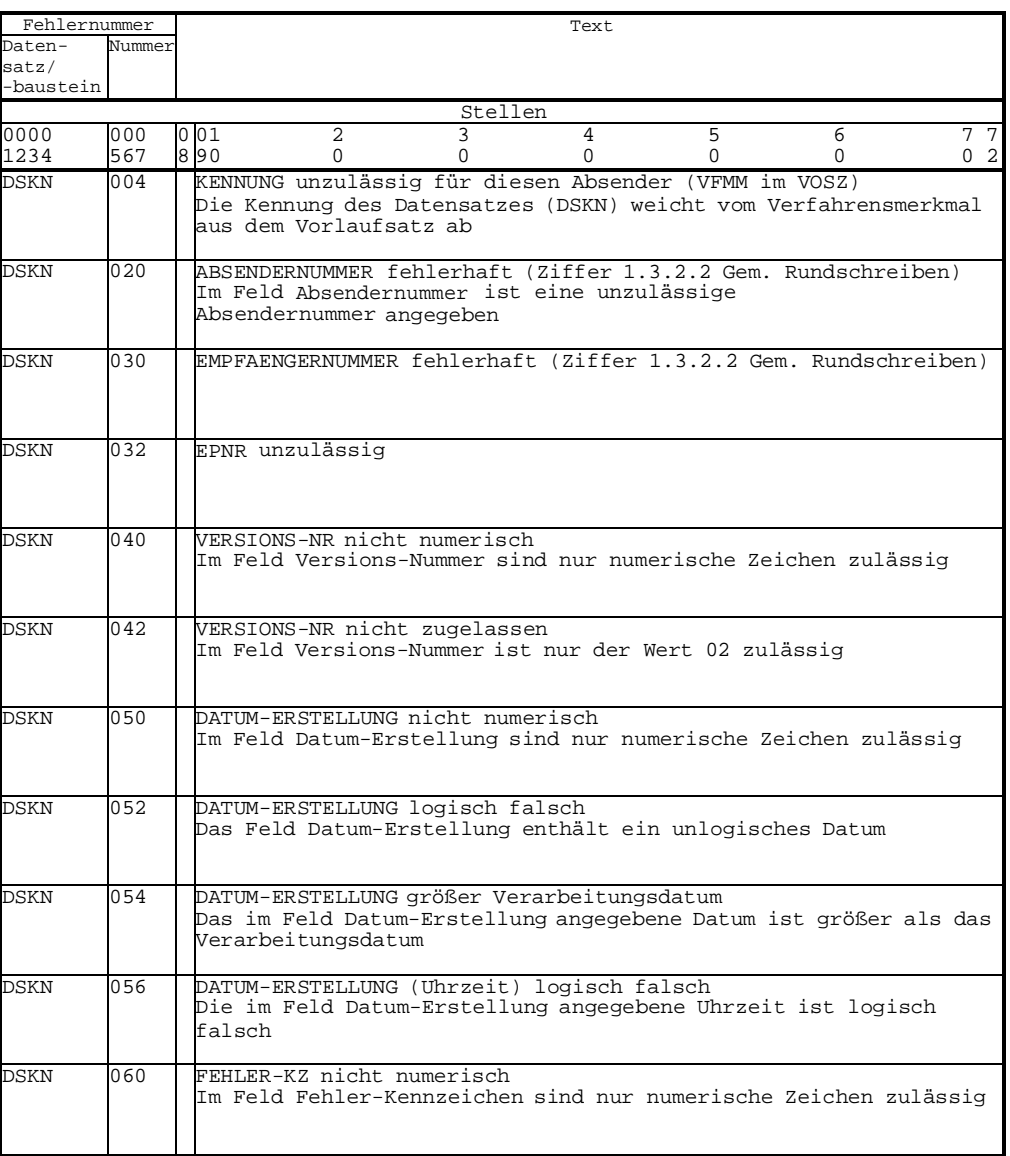

118 119

Stand: 06.09.2023 Anlage 2 Seite 18 von 23 Version 2.3.0 Gültig ab: 01.01.2024

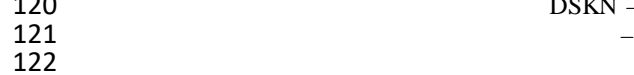

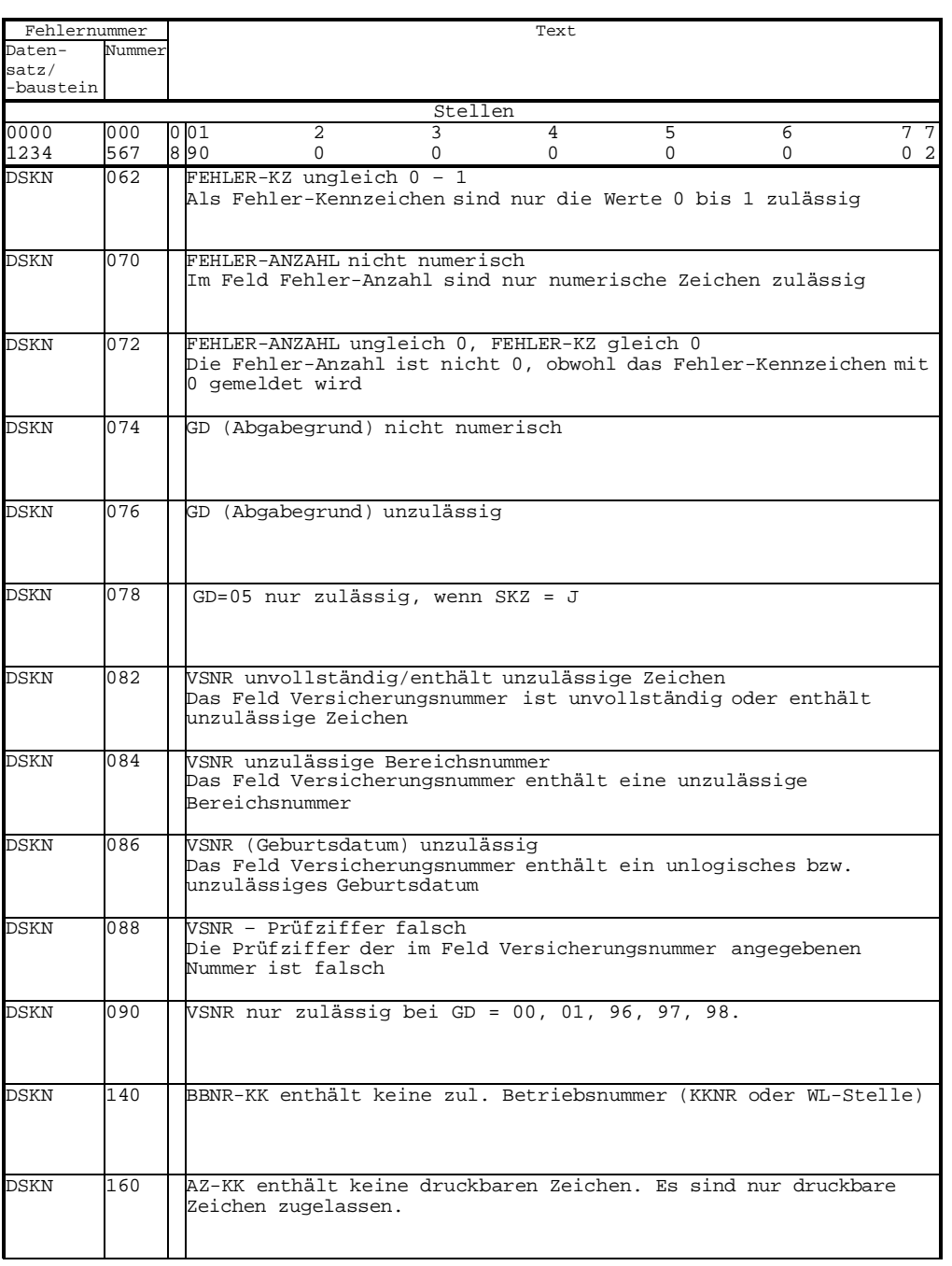

Stand: 06.09.2023 Anlage 2 Seite 19 von 23 Version 2.3.0 Gültig ab: 01.01.2024

#### 126 DSKN – Teil 3 –

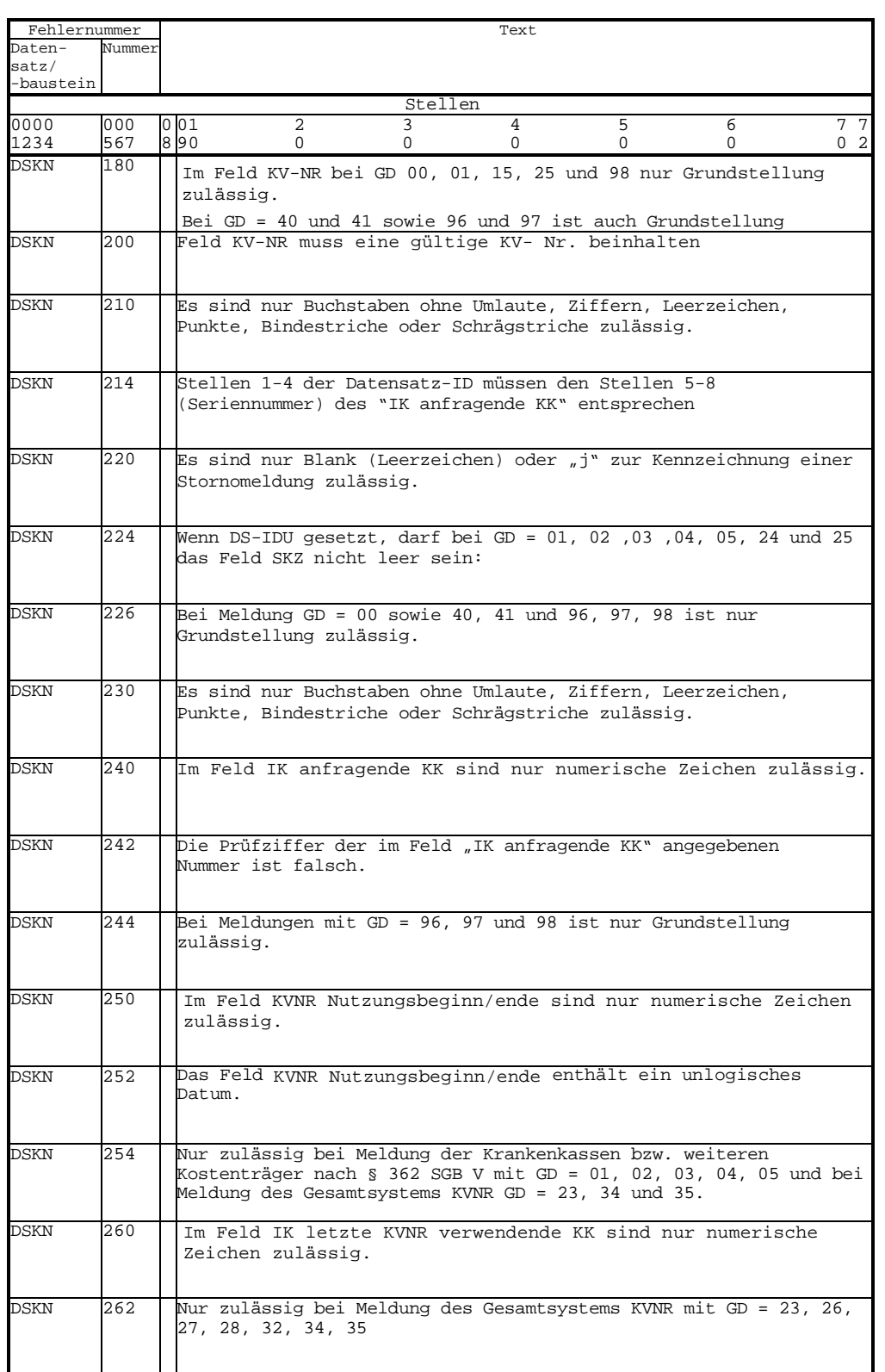

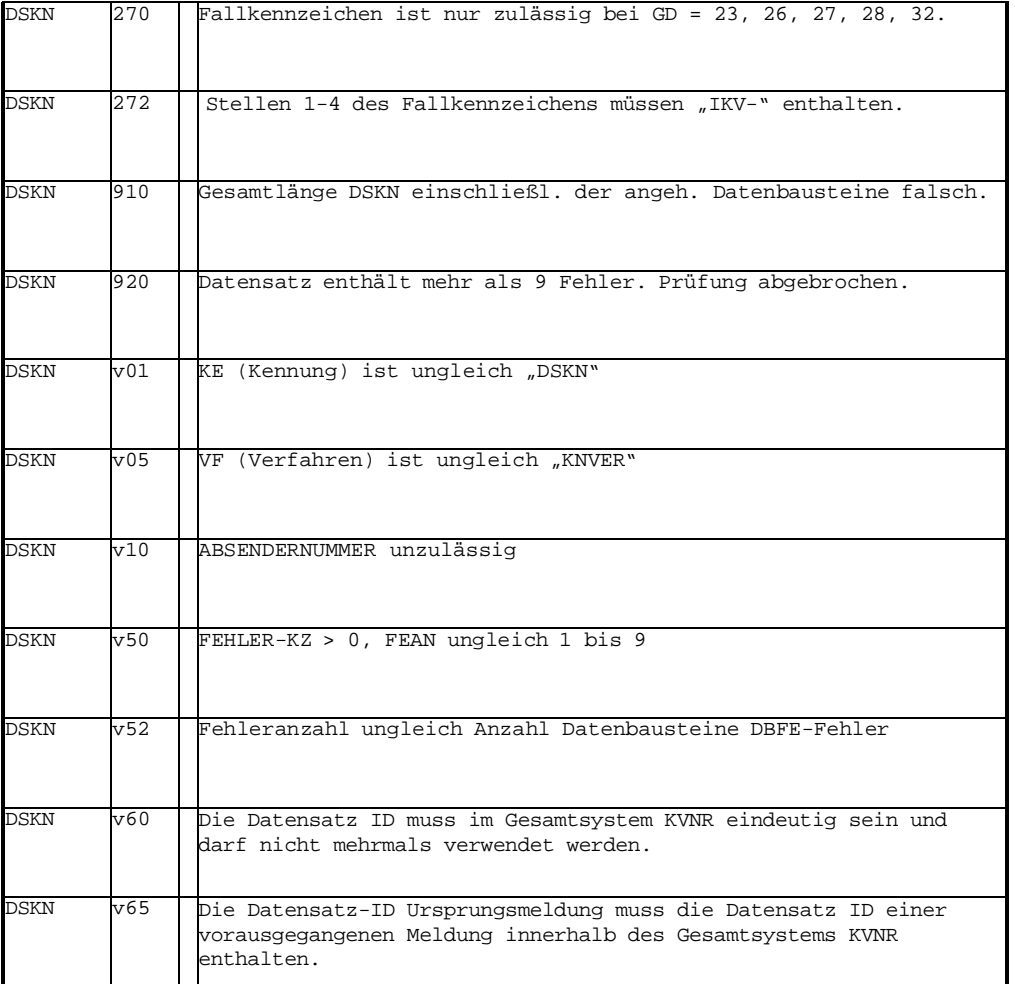

129

Stand: 06.09.2023 Anlage 2 Seite 21 von 23 Version 2.3.0 Gültig ab: 01.01.2024

## 132

#### 131 NCSZ

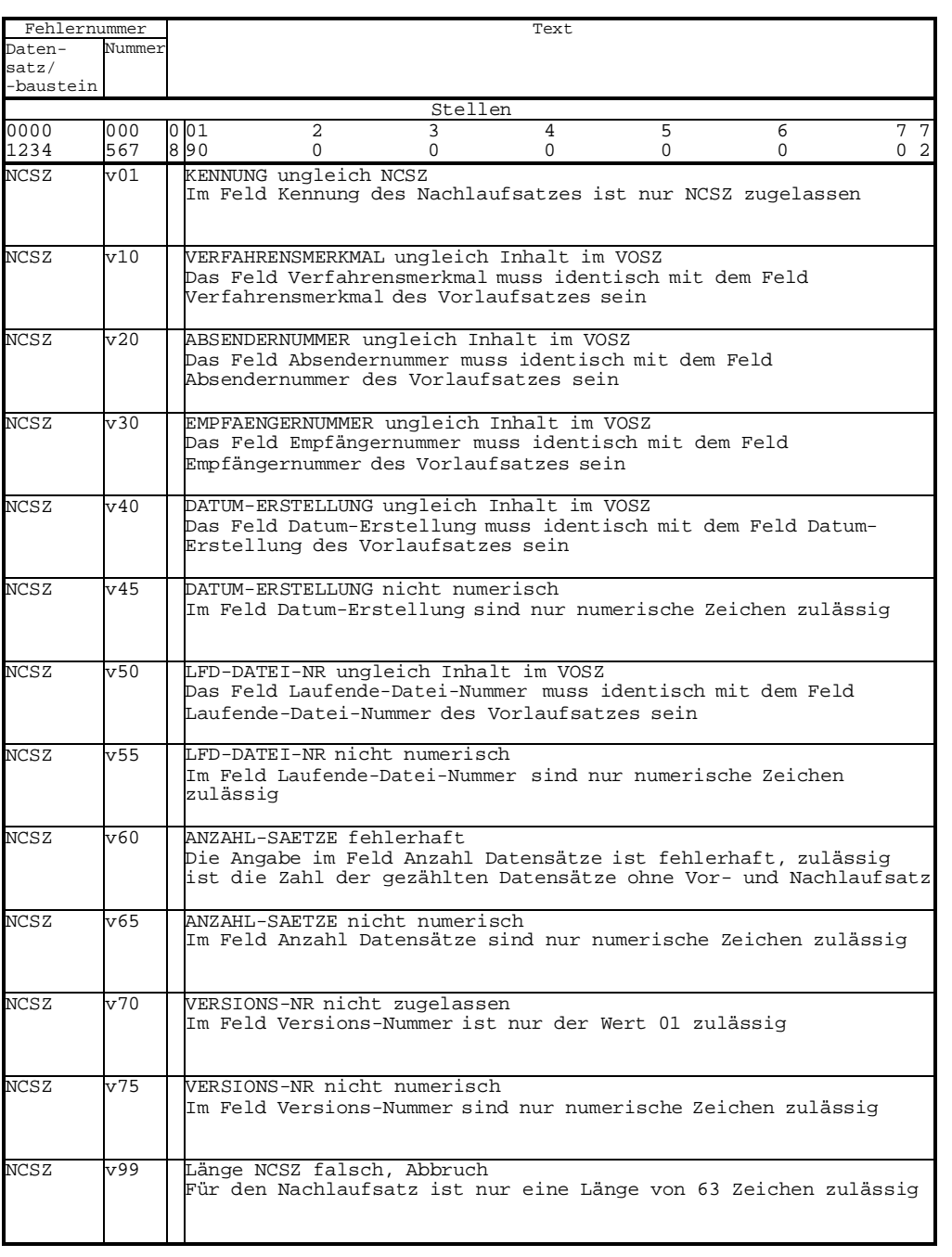

133 134

Stand: 06.09.2023 Anlage 2 Seite 22 von 23 Version 2.3.0 Gültig ab: 01.01.2024

136

| Zeichen                                           | Code nach        | Bezeichnung             |
|---------------------------------------------------|------------------|-------------------------|
|                                                   | DIN 66 003 DRV   |                         |
|                                                   |                  |                         |
| $\mathbf{u}$                                      | 20               | Leerzeichen             |
| "!"                                               | 21               | Ausrufungszeichen       |
| 88 B B                                            | 22               | Anführungszeichen       |
| "#"                                               | 23               | Nummernzeichen          |
| "\$"                                              | 24               | Dollar                  |
| $\sqrt[10]{6}$                                    | 25               | Prozent                 |
| $\overline{\mathbf{g}}$                           | 26               | kommerzielles Und       |
| m                                                 | 27               | Apostroph               |
| "/"                                               | 28               | runde Klammer auf       |
| ")"                                               | 29               | runde Klammer zu        |
| $0*0$                                             | 2A               | <b>Stern</b>            |
| "+"                                               | 2B               | plus                    |
| $\mathbf{u}$ and                                  | 2C               | Komma                   |
| $^{\prime\prime}$ .                               | 2D               | <b>Bindestrich</b>      |
| $\mathbf{u}$                                      | 2E               | Punkt                   |
| $^{\prime\prime}$                                 | 2F               | Schrägstrich            |
| "0" - "9"                                         | $30 - 39$        | Ziffern $0 - 9$         |
| H.H                                               | 3A               | Doppelpunkt             |
| $\overline{\mathbf{u}}$ , $\overline{\mathbf{u}}$ | 3B               | Semikolon               |
| "<"                                               | 3C               | kleiner als             |
| i"="                                              | 3D               | gleich                  |
| ">"                                               | 3E               | größer als              |
| "?"                                               | 3F               | Fragezeichen            |
| "§"                                               | 40               | Paragraph               |
| $'A'' - "Z"$                                      | $41 - 5A$        | Großbuchstaben $A - Z$  |
| "Ä"                                               | $\overline{5B}$  | Großbuchstabe Ä         |
| "Ö"                                               | 5C               | Großbuchstabe Ö         |
| "Ü"                                               | 5D               | Großbuchstabe Ü         |
| "∧"                                               | 5E               | Zirkumflex              |
| $\mathbf{u} = \mathbf{u}$                         | 5F               | Unterstreichung         |
| Ŧ                                                 | 60               | Gravis                  |
| "a" - "z"                                         | $61 - 7A$        | Kleinbuchstaben $a - z$ |
| "ä"                                               | 7B               | Kleinbuchstabe ä        |
| "ö"                                               | 7C               | Kleinbuchstabe ö        |
| "ü"                                               | 7D               | Kleinbuchstabe ü        |
| "ß"                                               | $\overline{7}$ E | scharfes ss             |

# 137<br>138

Alle anderen Codierungen werden durch Leerstelle (X'20) ersetzt.

Stand: 06.09.2023 Anlage 2 Seite 23 von 23 Version 2.3.0 Gültig ab: 01.01.2024